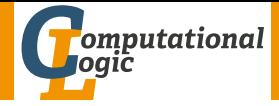

# <span id="page-0-0"></span>Logic Programming

Georg Moser

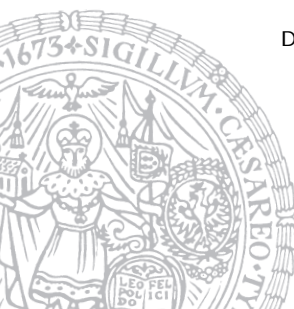

Department of Computer Science @ UIBK

Winter 2016

# Summary of Last Lecture

# **Definitions**

- a Prolog clause is called iterative if
	- 1 it has one recursive call, and
	- 2 zero or more calls to system predicates, before the recursive call
- a Prolog procedure is iterative if it contains only facts and iterative clauses

# **Observation**

- iterative programs are tail recursive
- sometimes tail recursion in general can be implemented as iteration which doesn't require a stack

```
Example
built \sin (+, 2).
user\_def(fib, 1).
: – eval (fib (13), N), N=233.
```
# <span id="page-2-0"></span>Outline of the Lecture

# Monotone Logic Programs

introduction, basic constructs, logic foundations, unification, semantics, database and recursive programming, termination, complexity

# Incomplete Data Structures and Constraints

incomplete data structures, definite clause grammars, constraint logic programming, answer set programming

### Full Prolog

semantics (revisted), cuts, correctness proofs, meta-logical predicates, nondeterministic programming, pragmatics, efficient programs, meta programming

# Outline of the Lecture

# Monotone Logic Programs

introduction, basic constructs, logic foundations, unification, semantics, database and recursive programming, termination, complexity

# Incomplete Data Structures and Constraints

incomplete data structures, definite clause grammars, constraint logic programming, answer set programming

### Full Prolog

semantics (revisted), cuts, correctness proofs, meta-logical predicates, nondeterministic programming, pragmatics, efficient programs, meta programming

# <span id="page-4-0"></span>Definition

• a meta-program treats other programs as data; it analyses, transforms, and simulates other programs

# Definition

- a meta-program treats other programs as data; it analyses, transforms, and simulates other programs
- a meta-interpreter for a language is an interpreter for the language written in the language itself

# Definition

- a meta-program treats other programs as data; it analyses, transforms, and simulates other programs
- a meta-interpreter for a language is an interpreter for the language written in the language itself
- for example, relation solve  $(Goal)$  is true, if  $Goal$  is true with respect to the program interpreted

# Definition

- a meta-program treats other programs as data; it analyses, transforms, and simulates other programs
- a meta-interpreter for a language is an interpreter for the language written in the language itself
- for example, relation solve  $(Goal)$  is true, if  $Goal$  is true with respect to the program interpreted

```
Example (simple meta-interpreter)
solve(true).
solve((A,B)) :- solve(A), solve(B).
solve(A) :- clause(A, B), solve(B).
```
# Meta-Program We Have Already Seen

```
Example
accept(S) :-
    initial(Q),
    accept(Q, S).
accept(Q, [X|Xs]) :-
    delta(Q, X, Q_1),
    accept(Q_1, Xs).
accept(Q, []):final(0).
initial(q_0).
final(q_2).
delta(q_0, 0, q_0).
delta(q_0, 0, q_1).
delta(q_0, 1, q_0).
delta(q_1,1,q_2).
```
# Meta-Program We Have Already Seen

```
Example
accept(S) :-
    initial(Q),
    accept(Q, S).
accept(Q, [X|Xs]) :-
    delta(Q, X, Q_1),
    accept(Q_1, Xs).
accept(Q, []):final(0).
initial(q_0).
final(q_2).
delta(q_0, 0, q_0).
delta(q_0, 0, q_1).
delta(q_0, 1, q_0).
delta(q_1,1,q_2).
```
# (Sort of) Meta-Program We'll See Soon

```
\mathsf{prove}(\mathsf{and}(A,B),\mathsf{UnExp},\mathsf{Lists},\mathsf{FreeV},\mathsf{Variable},\mathsf{in})\ :=\ \mathsf{l},\prove (A. [B| UnExp], Lits, FreeV, VarLim).
\mathsf{prove}(\mathsf{or}(A,B),\mathsf{UnExp},\mathsf{Lists},\mathsf{FreeV},\mathsf{Variable},\mathsf{...})\;:=\; !.
      prove (A, UnExp, Lits, FreeV, VarLim),
      prove (B, UnExp, Lits, FreeV, VarLim).
\mathsf{prove}(\mathsf{all}(X,\mathsf{Fml}),\mathsf{UnExp},\mathsf{Lists},\mathsf{FreeV},\mathsf{Variable},\mathsf{in})\ :=\ \mathsf{l},\downarrow length (FreeV, VarLim),
      copy_t ((X, Fm, FreeV), (X1, Fm), FrecV),
      append(UnExp, [all(X, Fml)], UnExp1),prove (Fml1, UnExp1, Lits, [X1| FreeV], VarLim).
\mathsf{prove}(\mathsf{Lit}, \mathsf{LInExp}, [\mathsf{L}|\mathsf{Lists}], \mathsf{FreeV}, \mathsf{VarLim}):= \bot,( Lit = neg Neg; neg Lit = Neg) \rightarrow( unify_with_occurs_check (Neg, L);prove(Lit, [], Lits, FreeV0, Varlim0).
prove ( Lit , [ Next | UnExp ], Lits, FreeV, VarLim ) : - !.
      prove (Next, UnExp, [Lit | Lits], FreeV, VarLim).
```

```
Example (meta-interpreter with proofs)
```

```
solve(true,true).
solve((A, B), (Proof A, Proof B)):
    solve(A,ProofA),
    solve(B,ProofB).
solve(A, (A : Project)) :-
    clause(A,B),
    solve(B,Proof).
```

```
Example (meta-interpreter with proofs)
```

```
solve(true,true).
solve((A, B), (Proof A, Proof B)):
    solve(A,ProofA),
    solve(B,ProofB).
solve(A, (A : Project)) :-
    clause(A,B),
    solve(B,Proof).
```

```
father(andreas,boris). female(doris). male(andreas).
father(andreas,christian). female(eva). male(boris).
father(andreas,doris). male(christian).
father(boris,eva). mother(doris,franz). male(franz).
father(franz,georg). mother(eva,georg). male(georg).
son(X, Y) :- father(Y, X), male(X).
```

```
Example (A Meta-Interpreter with Proofs (cont'd))
:- solve(son(christian,andreas),Proof).
Proof \mapsto (son(christian, andreas) <--
```

```
(father(andreas, christian)<--true,
```
male(christian)<--true))

```
Example (A Meta-Interpreter with Proofs (cont'd))
```

```
:- solve(son(christian,andreas),Proof).
```
Proof  $\mapsto$  (son(christian, andreas) <--(father(andreas, christian)<--true, male(christian)<--true))

Example (Tracing Pure Prolog)  $trace(Goal) := trace(Goal, 0)$ .

#### Example (A Meta-Interpreter with Proofs (cont'd))

```
:- solve(son(christian,andreas),Proof).
```
Proof  $\mapsto$  (son(christian, andreas) <--(father(andreas, christian)<--true, male(christian)<--true))

```
Example (Tracing Pure Prolog)
trace(Goal) :- trace(Goal,0).
trace(true,Depth).
trace((A,B),Depth) :-
    trace(A,Depth), trace(B,Depth).
trace(A,Depth) :-
    clause(A,B),
    display(A,Depth),
    Depth1 is Depth + 1,
    trace(B,Depth1).
```
#### Example (A Meta-Interpreter with Proofs (cont'd))

```
:- solve(son(christian,andreas),Proof).
```

```
Proof \mapsto (son(christian, andreas) <--
    (father(andreas, christian)<--true,
    male(christian)<--true))
```

```
Example (Tracing Pure Prolog)
trace(Goal) :- trace(Goal,0).
trace(true,Depth).
trace((A,B),Depth) :-
    trace(A,Depth), trace(B,Depth).
trace(A,Depth) :-
    clause(A,B),
    display(A,Depth),
    Depth1 is Depth + 1,
    trace(B,Depth1).
display(A,Depth) :- tab(Depth), write(A), nl.
```
 $system(A \text{ is } B).$   $system(read(X)).$   $system(integer(X)).$ 

 $system(clause(A,B))$ .  $system(A < B)$ .  $system(A > B)$ . system(write(X)). system(functor(T,F,N)). system(system(X)).

 $system(A \text{ is } B).$   $system(read(X)).$   $system(integer(X)).$ 

 $system(clause(A,B))$ .  $system(A < B)$ .  $system(A > B)$ .  $system(write(X))$ .  $system(functor(T,F,N))$ .  $system(system(X))$ .

```
trace(Goal) :- trace(Goal,0).
```
 $system(A \text{ is } B).$   $system(read(X)).$   $system(integer(X)).$ 

 $system(clause(A,B))$ . system $(A < B)$ . system $(A \ge B)$ .  $system(write(X))$ .  $system(functor(T,F,N))$ .  $system(system(X))$ .

```
trace(Goal) :- trace(Goal,0).
trace(true,Depth) :- !.
```
 $system(A \text{ is } B).$   $system(read(X)).$   $system(integer(X)).$ 

 $system(clause(A,B))$ . system $(A < B)$ . system $(A \ge B)$ .  $system(write(X))$ . system(functor(T,F,N)). system(system(X)).

```
trace(Goal) :- trace(Goal, 0).trace(true,Depth) :- !.
trace((A,B),Depth) :- !, trace(A,Depth), trace(B,Depth).
```
 $system(A \text{ is } B)$ .  $system(read(X))$ .  $system(integer(X))$ .  $system(clause(A,B))$ . system $(A < B)$ . system $(A \ge B)$ .  $system(write(X))$ . system(functor(T,F,N)). system(system(X)).

```
trace(Goal) :- trace(Goal, 0).trace(true,Depth) :- !.
trace((A,B),Depth) :- !, trace(A,Depth), trace(B,Depth).
trace(A,Depth) :- system(A), A, !, display2(A,Depth), n1.
```
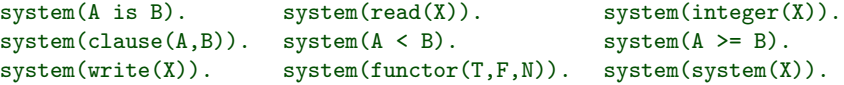

```
trace(Goal) :- trace(Goal, 0).trace(true,Depth) :- !.
trace((A,B),Depth) :- !, trace(A,Depth), trace(B,Depth).
trace(A,Depth) := system(A), A, !, display2(A,Depth), nl.trace(A,Depth) :-
    clause(A,B), display(A,Depth), nl,
    Depth1 is Depth + 1, trace(B,Depth1).
```
 $system(A \text{ is } B)$ .  $system(read(X))$ .  $system(integer(X))$ .  $system(clause(A,B))$ . system $(A < B)$ . system $(A \ge B)$ .  $system(write(X))$ . system(functor(T,F,N)). system(system(X)).

```
trace(Goal) :- trace(Goal, 0).trace(true,Depth) :- !.
trace((A,B),Depth) :- !, trace(A,Depth), trace(B,Depth).
trace(A,Depth) := system(A), A, !, display2(A,Depth), nl.trace(A,Depth) :-
    clause(A,B), display(A,Depth), nl,
    Depth1 is Depth + 1, trace(B,Depth1).
trace(A,Depth) :-
    \+ clause(A,B), display(A,Depth),
    tab(8), write(f),nl,fail.
```
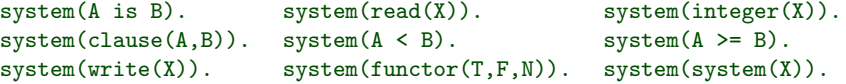

```
trace(Goal) :- trace(Goal, 0).trace(true,Depth) :- !.
trace((A,B),Depth) :- !, trace(A,Depth), trace(B,Depth).
trace(A,Depth) := system(A), A, !, display2(A,Depth), nl.trace(A,Depth) :-
    clause(A,B), display(A,Depth), nl,
    Depth1 is Depth + 1, trace(B,Depth1).
trace(A,Depth) :-
    \+ clause(A,B), display(A,Depth),
    tab(8), write(f),nl,fail.
display(A,Depth) :- Spacing is 3*Depth, tab(Spacing), write(A).
```
<span id="page-25-0"></span>Meta-Interpreters for Debugging

```
Example (Control Execution)
solve (true, D, no-overflow) :=! .
solve (A, 0, \text{overflow}([1])).
solve ((A, B), D, Overflow): −
         D > 0.
         solve(A, D, OverflowA),
         solve_conjunction (OverflowA, B, D, Overflow).
solve(A, D, no_overflow): −
         D > 0.
         sy stem(A), \vdots, A.
solve (A, D, Overflow) :=D > 0.
         clause(A, B),
         D1 is D - 1.
         solve(B, D1, OverflowB),
         return_overflow (OverflowB, A, Overflow).
```
# Example (Control Execution (cont'd))

 $solve_{\text{-}}conjunction(overflow(S), B, D, overflow(S)).$  $solve\_conjunction (no_overflow, B, D, Overflow) :=$  $solve(B, D, Overflow)$ .

return overflow (no overflow, A, no overflow). return\_overflow (overflow  $(S)$ , A, overflow  $([A|S])$ ).

```
% isort (Xs, Ys) \leq -Ys is sorted Xs, using insertion sort
```

```
isort([X|Xs], Ys) := isort(Xs, Zs), my.insert(X, Zs, Ys).isort([], []).
```

```
my_invert(X, [Y|Ys] , [X,Y|Ys]):-
        X < Y.
m y _in s e r t (X, [Y|Ys] , [Y|Zs]) : -
        X \geq Y.
         my_inert(X, [Y|Ys], Zs).
my_insert(X, [], [X]).
```
# <span id="page-27-0"></span>Expert Systems in Prolog

### Expert Systems

expert systems typically consists of

- knowledge base
- inference engine

this separation is not suitable for a Prolog implementation

# Expert Systems in Prolog

### Expert Systems

expert systems typically consists of

- knowledge base
- inference engine

this separation is not suitable for a Prolog implementation

# Employ Meta-Interpreters

we implement the following features of expert systems using metainterpreters:

- interaction with the user
- explanation facility
- uncertainty reasoning

Toy Expert System

```
place_in_over (Disk, top): −
    pastry ( Dish ), size ( Dish , small ).
place_in_over (Dist, middle): -pastry(Dish), size(Dish, big).place_in_over (Dist, middle): −
    main_meal (Dish).
place_in_over (Dist, low) :=slow_cooker (Dish).
```

```
p a stry ( Dish ) : - type ( Dish , cake ).
pastry(Dish) := type(Dish, bread).
```

```
main main meal (Dist) : - type (Dist, meat).
```
 $slow\text{-}cooker(Dish) := type(Dish, milk\text{-}pudding).$ 

```
solve1/1
solve 1 (true) :-! .
solve 1 ((A, B)) :=solve1(A), solve1(B).solve1(A) :-
         A = (A1, A2),
          clause (A, B), solve1(B).
solve1(A):-
          askable (A), \downarrow known (A),
          ask(A, Answer),
          r respond (Answer, A).
ask(A, Answer) := display is player. display_query (A), read (Answer).askable (type (Dish, Type)).askable (size (.Disk , _Size ) ).r respond (yes, A) : – assert (A).
r \in \text{span}(n \cdot a) : - assert (\text{untrue}(A)), fail.
```

```
Interaction (in the Naive)
interval interact (Goal) :-reset, solve1(Goal).reset := retrieval((type(\_Disk, \_Type)),
             retractall (size (.Sish . Size)).
             r et r a c t a l l l l l r l r l rlrlrlrlrlrlrlrlrlrlrlrlrlrlrlrlrlrlrlrlrlrlrlrlrlrlrlrl? – interact ( place_in_oven ( dish, X)).
type (dish, cake)? yes.
size (dish, small)? no.
type ( dish, bread )? no.
size (dish, big)? yes.
X = midd|e
```

```
Interaction (in the Naive)
interval interact (Goal) :-reset, solve1(Goal).reset := retrieval((type(.Dish, \_Type)),
           retractall (size (.Sish . Size)).
           retractall (untrue (_Fact )).
? – interact ( place_in_oven ( dish, X)).
type (dish, cake)? yes.
size (dish, small)? no.
type ( dish, bread )? no.
size (dish, big)? yes.
X = middle
```
#### Question

what about explanations for questions?

```
solve2/1
solve 2 (Goal) :- solve 2 (Goal, []).solve 2 (true, -Rules) :=! .
solve 2 ((A, B), Rules) :=solve2(A, Rules), solve2(B, Rules).solve 2(A, Rules) :=A = (A1, A2),
          c l a u s e (A, B),
          solve 2 (B, [rule (A, B) | Rules ]).solve 2(A, Rules) :=askable(A), \ \ \n\downarrow + \ known(A),ask (A, Answer), respond (Answer, A, Rules).
r respond (why, A, [Rule | Rules]) : -
          display-rule (Rule),
          ask(A, Answer),
          respond (Answer, A, Rules).
```
### Interaction with Explanations

 $interval =  $int\text{eract}_w h y (Goal) := \text{reset}, \text{solve2}(Goal).$$ 

#### Interaction with Explanations

```
interval = <math>int\left( \text{Goal} \right)</math> : = reset, solve 2 (Goal).
```

```
? — interact_why ( place_in_oven ( dish, X ) ).
type (dish, cake)? yes.
size (dish, small)? no.
type ( dish, bread )? no.
size (dish, big)? why.
if pastry (dish) and size (dish, big)
then place in oven (dish, middle)
size (dish, big)? yes.
X = mid d | e
```
#### Interaction with Explanations

```
interval = <math>int\left( \text{Goal} \right)</math> : = reset, solve 2 (Goal).
```

```
?− interact_why(place_in_oven(dish,X)).
type (dish, cake)? yes.
size (dish, small)? no.
type ( dish, bread )? no.
size (dish, big)? why.
if pastry (dish) and size (dish, big)
then place_in-over ( dish, middle)size (dish, big)? yes.
X = middle
```
#### Question

how to obtain general explanations

### interpret/1

```
interpret ((Proof1, Proof2)) :-interpret (Proof1), interpret (Proof2).
interpret (Proof):
        fact (Proof, Fact),
        nl, write (Fact),
        writeln (' is a fact in the database ').interpret (Proof):
        rule (Proof, Head, Body, Proof1),
        nl, write (Head),
        writeln (' is proved using the rule'),
        display_rule (rule (Head, Body)),
        interpret (Proof1).
exttract_body ((Proof1, Proof2), (Body1, Body2)) :=!, extract_body (Proof1, Body1),
        extraction of 2, Body2.
extraction of (Goal <-- Proof), goal.
```
 $how/1$ 

```
how ( Goal) := solve (Goal, Proof), intercept (Proof).
```

```
? interact ( place_in_oven ( dish, X ) ).
% required for type and size of dish
```

```
? how ( p l a c e _ i n _ o v e n ( d ish, to p ) ).
```

```
place in oven (dish, top) is proved using the rule
if pastry (dish) and size (dish, small)
then p l a c e _in oven ( dish, top)
```

```
pastry (dish) is proved using the rule
if type (dish, bread)
then pastry (dish)
```

```
type (dish, bread) is a fact in the database
```

```
size (dish, small) is a fact in the database
```
• the explanation is exhaustive

• Prolog computation is mirrored

• the explanation is exhaustive

not intelligible for a knowledge base with 100 rules

• Prolog computation is mirrored

- the explanation is exhaustive not intelligible for a knowledge base with 100 rules
- restrict explanation to one level:

```
pastry (dish) can be further explained
```
• Prolog computation is mirrored

- the explanation is exhaustive not intelligible for a knowledge base with 100 rules
- restrict explanation to one level:

```
pastry (dish) can be further explained
```
- Prolog computation is mirrored
- take expert knowledge into account:

```
interpret ((Goal < - Proof)) :-
    classification (Goal).
    write (Goal),
    writeln (' is a classification example ').
```
- the explanation is exhaustive not intelligible for a knowledge base with 100 rules
- restrict explanation to one level:

```
pastry (dish) can be further explained
```
- Prolog computation is mirrored
- take expert knowledge into account:

```
interpret ((Goal < - Proof)) :-
    classification (Goal).
    write (Goal),
    writeln (' is a classification example ').
```
• in general make use of filtered explanations

- the explanation is exhaustive not intelligible for a knowledge base with 100 rules
- restrict explanation to one level:

```
pastry (dish) can be further explained
```
- Prolog computation is mirrored
- take expert knowledge into account:

```
interpret ((Goal < - Proof)) :-
    classification (Goal).
    write (Goal),
    writeln (' is a classification example ').
```
• in general make use of filtered explanations

# Exercise

Modify the implementation of how/1 such that the partial answer proposed is generated

#### Definition

the certainty of a goal is computed as follows

$$
cert(G) = \begin{cases} \min\{cert(A), cert(B) \} & G = (A, B) \\ \max\{cert(B) \cdot Factor \mid \text{exists } \langle A : -B, Factor \rangle \} & G = A \end{cases}
$$

# Definition the certainty of a goal is computed as follows  $cert(G) = \begin{cases} min\{cert(A), cert(B)\} & G = (A, B) \end{cases}$ max $\{\operatorname{\sf cert}(B)\cdot\operatorname{\sf Factor}\mid \textnormal{\sf exists}\ \langle A:-B,\operatorname{\sf Factor}\rangle\} \quad \mathsf{G} = \mathsf{A}$

# Definition (clauses with certification factor)

```
clause_cf (place_in_oven (Dish, top),
                          (pastro(Dist), size(Dish, small)), 0.7).
clause_cf (place_in_oven (Dish, middle),
                          (p a stry (Dish), size (Dish, big), 1).
clause_cf (place_in_oven (Dish, middle),
                          main_meal (Dish), 1).
clause_cf (place_in_oven (Dish, low),
                          slow\_cooker(Dish), 0.5).
% otherwise
clause_c f (Head, Body, 1) :- clause (Head, Body).
```

```
solve3/1
solve3 (true, 1) :-
          !
solve 3 ((A, B), C) :=! ,
          solve 3(A, C1),
          solve 3 (B, C2),
          minimum (C1, C2, C).
solve3(A, C):-
          clause_c(f(A, B, C1)),
          solve 3 (B, C2),
         C is C1 * C2.
```
? interact ( place\_in\_oven (dish, X)).  $%$  required for type and size of dish

```
? solve 3 (place_in_oven (dish, top), C).
C = 0.7
```
# <span id="page-48-0"></span>Thank You for Your Attention!